*Financial Institutions Management Formulas...* 1/8

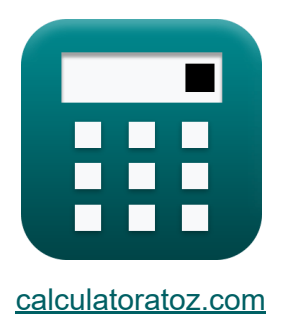

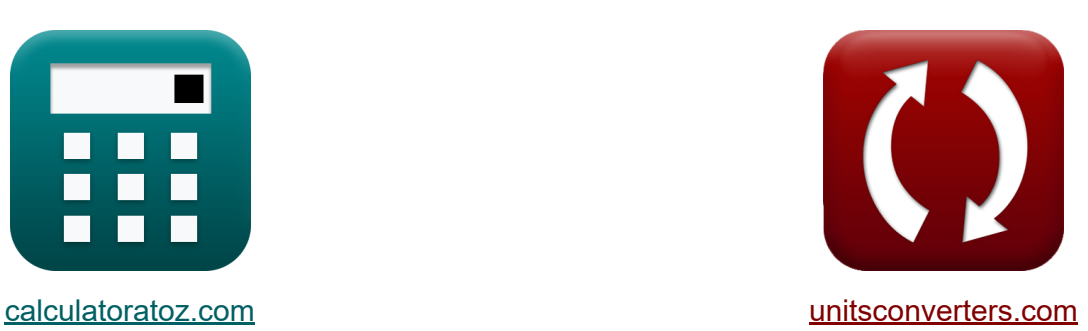

# **Gestão de Instituições Financeiras Fórmulas**

#### [Calculadoras!](https://www.calculatoratoz.com/pt) Exemplos! [Conversões!](https://www.unitsconverters.com/pt)

Exemplos!

marca páginas **[calculatoratoz.com](https://www.calculatoratoz.com/pt)**, **[unitsconverters.com](https://www.unitsconverters.com/pt)**

Maior cobertura de calculadoras e crescente - **30.000+ calculadoras!** Calcular com uma unidade diferente para cada variável - **Conversão de unidade embutida!**

Coleção mais ampla de medidas e unidades - **250+ medições!**

Sinta-se à vontade para COMPARTILHAR este documento com seus amigos!

*[Por favor, deixe seu feedback aqui...](https://docs.google.com/forms/d/e/1FAIpQLSf4b4wDgl-KBPJGChMJCxFlqrHvFdmw4Z8WHDP7MoWEdk8QOw/viewform?usp=pp_url&entry.1491156970=Gest%C3%A3o%20de%20Institui%C3%A7%C3%B5es%20Financeiras%20F%C3%B3rmulas)*

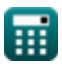

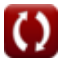

# **Lista de 11 Gestão de Instituições Financeiras Fórmulas**

### **Gestão de Instituições Financeiras**

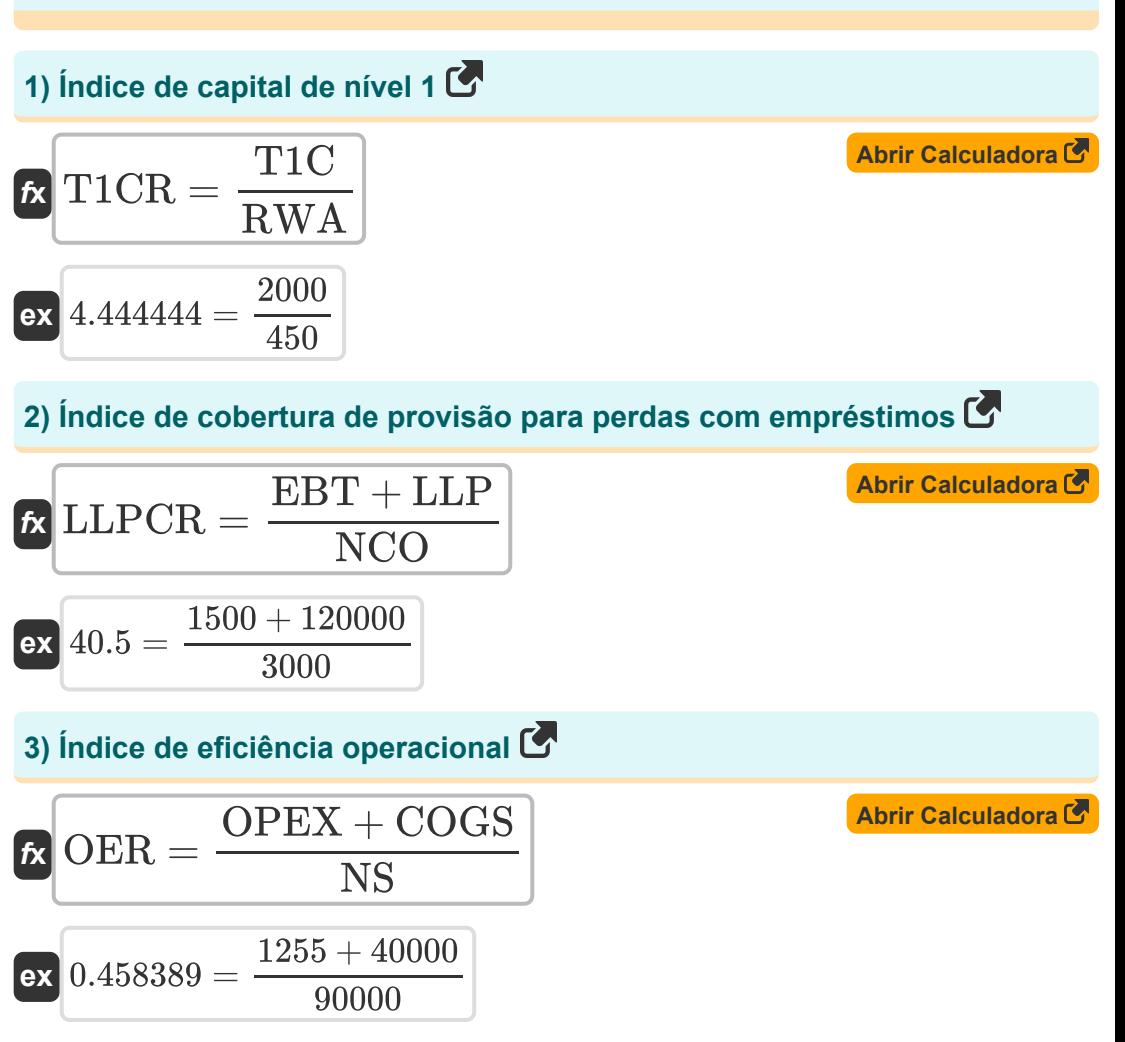

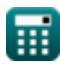

*Financial Institutions Management Formulas...* 3/8

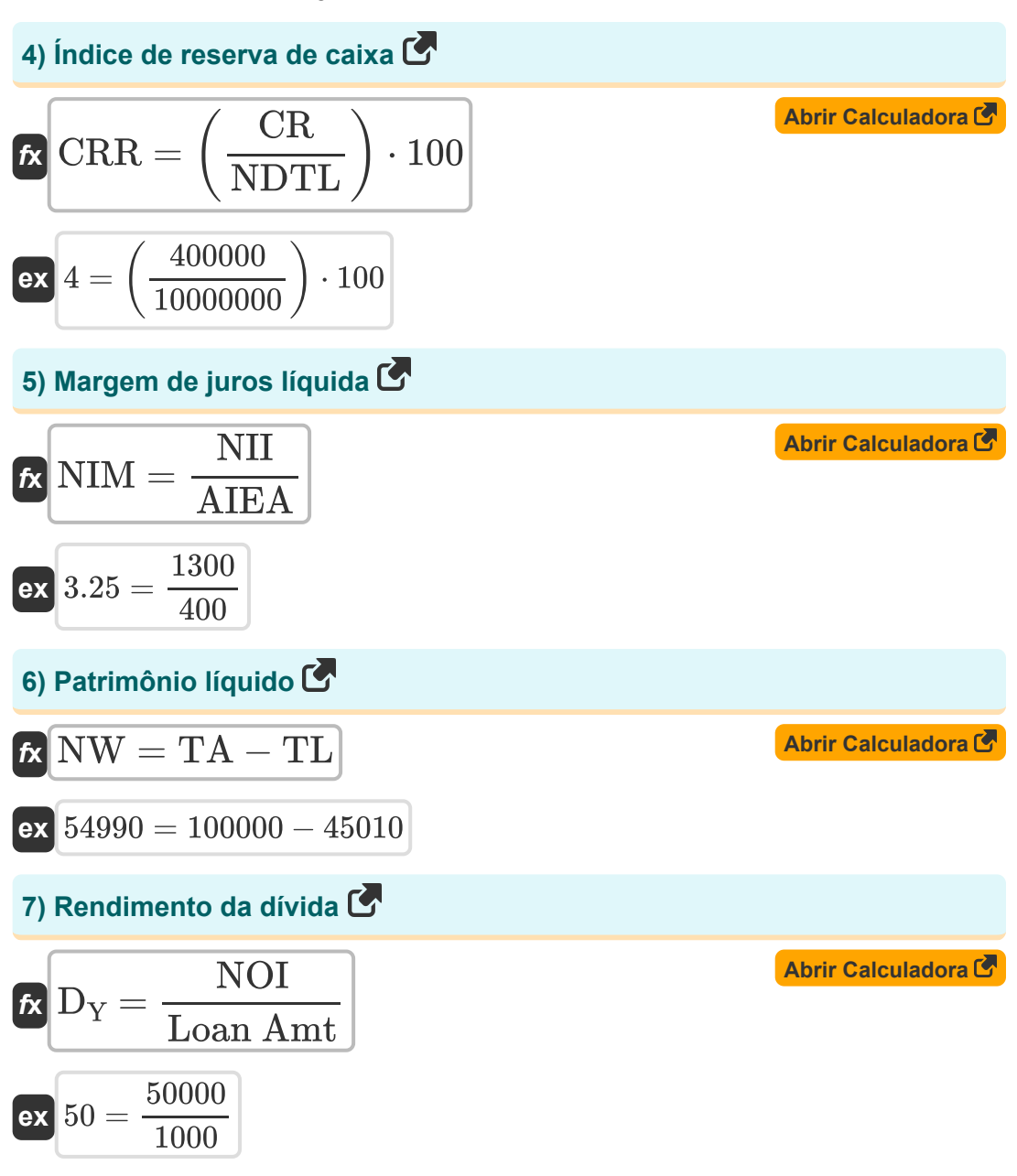

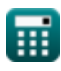

*Financial Institutions Management Formulas...* 4/8

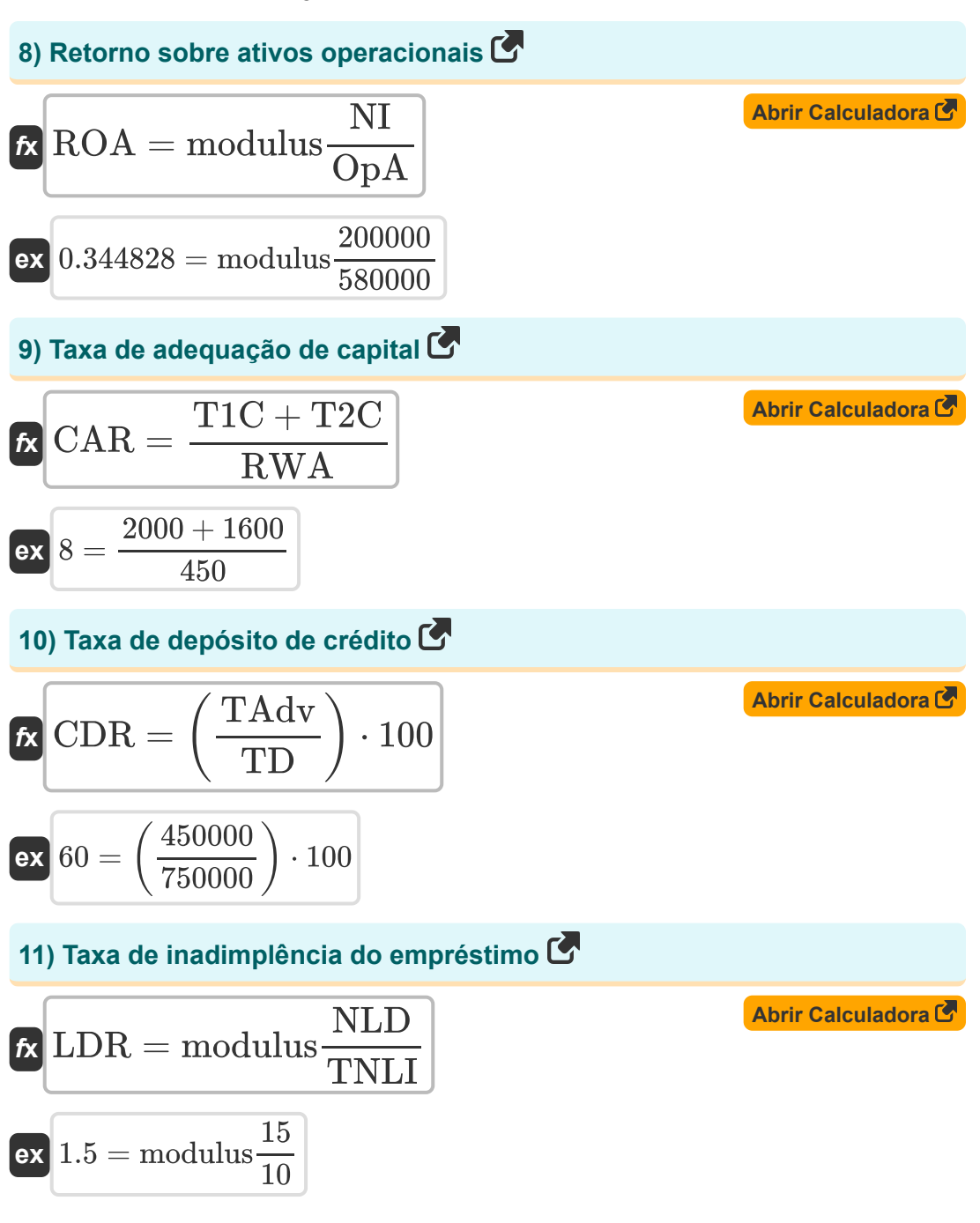

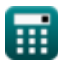

# **Variáveis Usadas**

- **AIEA** Ativos que rendem juros médios
- **CAR** Taxa de adequação de capital
- **CDR** Taxa de depósito de crédito
- **COGS** Custo de bens vendidos  $\bullet$
- **CR** Reservas de dinheiro
- **CRR** Índice de reserva de caixa
- **D<sup>Y</sup>** Rendimento da dívida
- **EBT** Renda antes dos impostos  $\bullet$
- **LDR** Taxa de inadimplência do empréstimo  $\bullet$
- **LLP** Provisão para perdas com empréstimos
- **LLPCR** Índice de cobertura de provisão para perdas com empréstimos  $\bullet$
- **Loan Amt** Montante do empréstimo
- **NCO** Cobranças Líquidas
- **NDTL** Demanda Líquida  $\bullet$
- **NI** Resultado líquido
- **NII** Receita líquida de juros  $\bullet$
- **NIM** Margem de juros líquida  $\bullet$
- **NLD** Número de empréstimos inadimplentes  $\bullet$
- **NOI** Receita operacional líquida
- **NS** Vendas Líquidas
- **NW** Patrimônio líquido
- **OER** Índice de eficiência operacional
- **OpA** Ativos Operacionais
- **OPEX** Despesa operacional

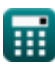

*Financial Institutions Management Formulas...* 6/8

- **ROA** Retorno sobre ativos operacionais
- **RWA** Ativo Ponderado pelo Risco
- **T1C** Capital de primeiro nível
- **T1CR** Índice de capital de nível um
- **T2C** Capital de nível dois
- **TA** Ativos totais
- **TAdv** Avanços totais
- **TD** Depósitos totais
- **TL** Resposabilidades totais
- **TNLI** Número total de empréstimos emitidos

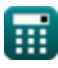

# **Constantes, Funções, Medidas usadas**

Função: **modulus**, modulus *O módulo de um número é o resto quando esse número é dividido por outro número.*

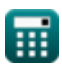

*Financial Institutions Management Formulas...* 8/8

### **Verifique outras listas de fórmulas**

- **Gestão de Instituições Financeiras Fórmulas**
- **Mortgage e Real Estate Fórmulas**
- **Pagamento líquido Fórmulas**
- **Finanças públicas Fórmulas**
- **Imposto Fórmulas**

Sinta-se à vontade para COMPARTILHAR este documento com seus amigos!

#### **PDF Disponível em**

[English](https://www.calculatoratoz.com/PDF/Nodes/12309/Financial-institutions-management-Formulas_en.PDF) [Spanish](https://www.calculatoratoz.com/PDF/Nodes/12309/Financial-institutions-management-Formulas_es.PDF) [French](https://www.calculatoratoz.com/PDF/Nodes/12309/Financial-institutions-management-Formulas_fr.PDF) [German](https://www.calculatoratoz.com/PDF/Nodes/12309/Financial-institutions-management-Formulas_de.PDF) [Russian](https://www.calculatoratoz.com/PDF/Nodes/12309/Financial-institutions-management-Formulas_ru.PDF) [Italian](https://www.calculatoratoz.com/PDF/Nodes/12309/Financial-institutions-management-Formulas_it.PDF) [Portuguese](https://www.calculatoratoz.com/PDF/Nodes/12309/Financial-institutions-management-Formulas_pt.PDF) [Polish](https://www.calculatoratoz.com/PDF/Nodes/12309/Financial-institutions-management-Formulas_pl.PDF) [Dutch](https://www.calculatoratoz.com/PDF/Nodes/12309/Financial-institutions-management-Formulas_nl.PDF)

*4/12/2024 | 9:26:46 AM UTC [Por favor, deixe seu feedback aqui...](https://docs.google.com/forms/d/e/1FAIpQLSf4b4wDgl-KBPJGChMJCxFlqrHvFdmw4Z8WHDP7MoWEdk8QOw/viewform?usp=pp_url&entry.1491156970=Gest%C3%A3o%20de%20Institui%C3%A7%C3%B5es%20Financeiras%20F%C3%B3rmulas)*

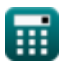